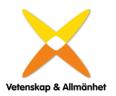

# 2023 års föreningsmöte för Vetenskap & Allmänhet, VA

Onsdagen den 11 oktober 2022, kl. 11:00. Deltagarna närvarade fysiskt eller online via mötesverktyget Zoom

#### Närvarande:

| I vai vai alluc. |                   |                                                 |
|------------------|-------------------|-------------------------------------------------|
| Ann              | Fust              | Styrelseordförande                              |
| Åsa              | Hagelstedt        | Djurskyddet Sverige                             |
| Olle             | Alexandersson     | Forskningsnätet Skåne (digitalt)                |
| Anna             | Ehn               | Håll Sverige Rent                               |
| Monika           | Matevska Stier    | Högskolan Dalarna (digitalt)                    |
| Karin            | Hermansson        | Ifous - innovation, forskning och utveckling    |
| Agneta           | Bladh             | Hedersmedlem/valberedningen                     |
| Camilla          | Modéer            | Hedersmedlem (digitalt)                         |
| Per              | Leimar            | IOGT-NTO                                        |
| Kim              | Reenaas           | IOGT-NTO                                        |
| Katarina         | Sternudd          | Karolinska Institutet                           |
| Christina        | Knowles           | Karlstads Universitet (digitalt)                |
| Ulrika           | Rundqvist Törning | Linnéuniversitetet                              |
| Lisa             | Månsson           | Naturhistoriska riksmuseet                      |
| Gunilla          | Svantorp          | Rifo                                            |
| Jenny            | Björkman          | Riksbankens Jubileumsfond                       |
| Eva              | Grönlund          | Skolforskningsinstitutet                        |
| Elin             | Törnqvist         | Statens Veterinärmedicinska anstalt             |
| Lars             | Hultman           | Stiftelsen för strategisk forskning             |
| Anette           | Gärdeklint Sylla  | Stockholms Universitet (digitalt)               |
| David            | Samuelsson        | Studieförbunden                                 |
| Jon              | Stenbeck          | SULF - Sveriges Universitetslärare och forskare |
| Jacob            | Färnert           | Sveriges Förenade Studentkårer                  |
| Johan            | Sittenfeld        | Sveriges Ingenjörer                             |
| Ann-Katrin       | Hallin            | Sveriges lantbruksuniversitet (digitalt)        |
| Sverker          | Lundin            | Sveriges Unga akademi                           |
| Anna             | Hedlund           | Unga Forskare                                   |
| Johan            | Dahlberg          | Universitetskanslersämbetet                     |
| Anders           | Hagfeldt          | Uppsala universitet                             |
| Per Johan        | Råsmark           | Vetenskap och Folkbildning                      |
| Katarina         | Bjelke            | Vetenskapsrådet                                 |
|                  |                   |                                                 |

| Maria  | Lindholm  | Vetenskapsrådet               |
|--------|-----------|-------------------------------|
| Urban  | Wass      | Individuell medlem (digitalt) |
| Magnus | Höij      | Styrelseledamot               |
| Lars   | Truedson  | Styrelseledamot               |
| Ulrika | Björkstén | VA                            |
| Gustav | Bohlin    | VA                            |
| Lena   | Wedin     | VA                            |

Mötet öppnades av Ann Fust, ordförande Vetenskap & Allmänhet. VA:s nya generalsekreterare Ulrika Björkstén presenterade sig kort.

#### § 1 Val av ordförande och sekreterare vid mötet

Till ordförande valdes Jacob Färnert, Sveriges Förenade Studentkårer, och till sekreterare Lena Wedin, VA.

#### ∫ 2 Val av justeringspersoner, tillika rösträknare

Till justeringspersoner valdes Kim Reenaas IOGT-NTO och Katarina Sternudd Karolinska Institutet.

§ 3 Prövning av om mötet blivit behörigen kallat

Det konstaterades att mötet blivit behörigen kallat.

# § 4 Godkännande av dagordning

Dagordningen godkändes.

# § 5 Fastställande av röstlängd

Röstlängden fastställdes.

# $\int 6$ Föredragning av verksamhetsberättelse och årsredovisning för 2022

Gustav Bohlin, biträdande generalsekreterare, sammanfattade verksamheten under 2022 och föredrog VAs verksamhetsberättelse för året och Lena Wedin, ekonomiansvarig föredrog årets räkenskaper. Bland 2022 års aktiviteter och studier nämndes jubileumsaktiviteter i samband med 20-årsfirandet, ForskarFredag, antologin Mot framtidens energi som togs fram tillsammans med KTHs energiplattform, rapporten Varför så dålig hum om humaniora samt kurser i forskningskommunikation för seniora forskare. Det nämndes även att VA under året tilldelades Svenska Unescopriset för föreningens arbete med öppen vetenskap. Verksamhetsberättelsen lades till handlingarna.

#### § 7 Föredragning av revisionsberättelse

För räkenskapsåret 2022 hade lämnats revisionsberättelse av auktoriserade revisorn Michael Christensson, Sonora revision, och verksamhetsrevisor Helena Nicklasson som inte kunde närvara på mötet. Revisionsberättelsen föredrogs av revisorssuppleant Karin Hermansson.

Revisorerna tillstyrker att styrelse och generalsekreterare beviljas ansvarsfrihet. Revisionsberättelsen lades till handlingarna.

#### § 8 Fastställande av resultat- och balansräkning

Resultat- och balansräkningen fastställdes av årsmötet.

#### § 9 Fråga om ansvarsfrihet för styrelsens förvaltning 2022

Årsmötet beslutar att styrelsen och generalsekreteraren beviljades ansvarsfrihet för det gångna året.

#### § 10 Val av styrelseledamöter

Valberedningens förslag till styrelseledamöter och revisorer föredrogs av Agneta Bladh, sammankallande i valberedningen.

Till ordförande för två år omvaldes: Ann Fust

Till styrelseledamot för två år omvaldes: Anna Hedlund Magnus Höij David Samuelsson Lars Truedsson

Till styrelseledamot för två år nyvaldes: Gunilla Svantorp Pia Sandvik

I styrelsen ingår också följande ledamöter med ett års återstående mandatperiod:

Ulrika Lindstrand Urban Wass Lars Hultman Lisa Månsson Katarina Bjelke Anders Hagfeldt Sverker Lundin

#### §11 Val av revisorer

Till revisorer för en period av ett år nyvaldes: auktoriserad revisor Benny Svensson, R 3 Revisionsbyrå KB verksamhetsrevisor Karin Hermansson revisorssuppleant Maria Lindholm

#### § 12 Val av valberedning

Styrelsens förslag till valberedning föredrogs av Ann Fust, styrelsens ordförande. Till valberedningen omvaldes: Agneta Bladh (sammankallande) Åke Svensson

Till valberedningen nyvaldes: Sven Stafström

#### § 13 Beslut om årsavgifter 2024

Förslag till årsavgifter för 2024 föredrogs av Ann Fust. Årsavgifterna ska enligt beslut av föreningsmötet år 2010 följa prisbasbeloppet. Därför beslutades att medlemsavgifterna höjs i enlighet med prisbasbeloppets utveckling och med avrundning till närmaste hundratal kronor.

#### Årsavgifterna för 2024 fastställdes till följande belopp:

| · · · ·                                     |
|---------------------------------------------|
| lägst 75 800 kr eller valfritt högre belopp |
| valfritt belopp mellan 18 300 och 55 100 kr |
| 1 500 kr                                    |
| 410 kr                                      |
|                                             |

# § 14 Information om verksamheten framöver

Generalsekreterare Ulrika Björkstén informerar om att fokus i verksamheten framåt kommer att handla om dialog och då särskilt att stärka allmänhetens möjlighet att på olika sätt vara aktivt delaktiga i olika kunskapsprocesser. VA vill närmare undersöka hur den ideella sektorn kan vara en viktig kanal för att fånga upp kunskapsfrågor där intresse finns från allmänheten att vara delaktig, både när det gäller kunskapsproduktionen som sådan och möjligheten att på ett tidigt stadium diskutera ny vetenskaplig kunskap och teknik. Ett annat fokus kommer att vara hur erfarenheter från EU-projekt och andra projekt kan konsolideras i mer permanent verksamhet.

# 15 Övriga ärenden

Ann tackar Jacob Färnert för ordförandeskapet under mötet.

Alla närvarande tackades för visat intresse och mötet avslutades.

Mötesordförande:

Vid protokollet: (ma Gerin

AN

Jacob Färnert

Justeras:

Kim Reenaas

Lena Wedin

Justeras:

KS

Katarina Sternudd

# Verifikat

Transaktion 09222115557503234773

# Dokument

Årsmötesprotokoll 2023 slutlig Huvuddokument 4 sidor *Startades 2023-10-23 14:51:38 CEST (+0200) av Lena Wedin (LW) Färdigställt 2023-10-31 19:28:16 CET (+0100)* 

# Signerare

| Lena Wedin (LW)<br>Vetenskap & Allmänhet<br>Org. nr 802412-5281<br><i>lena.wedin@v-a.se</i><br>+46760500225<br><i>Uma Wedin</i><br><i>Signerade 2023-10-23 14:53:38 CEST (+0200)</i> | Jacob Färnert (JF)<br>jacob.farnert@sfs.se<br>Signerade 2023-10-25 13:17:51 CEST (+0200) |
|----------------------------------------------------------------------------------------------------|------------------------------------------------------------------------------------------|
| Katarina Sternudd (KS)<br>katarina.sternudd@ki.se                                                                                                    | Kim Reenaas (KR)<br>kim.reenaas@iogt.se                                                  |
| Signerade 2023-10-31 19:28:16 CET (+0100)                                                                                                    | Signerade 2023-10-23 15:00:58 CEST (+0200)                                               |

Detta verifikat är utfärdat av Scrive. Information i kursiv stil är säkert verifierad av Scrive. Se de dolda bilagorna för mer information/bevis om detta dokument. Använd en PDF-läsare som t ex Adobe Reader som kan visa dolda bilagor för att se bilagorna. Observera att om dokumentet skrivs ut kan inte integriteten i papperskopian bevisas enligt nedan och att en vanlig papperutskrift saknar innehållet i de dolda bilagorna. Den digitala signaturen (elektroniska förseglingen) säkerställer att integriteten av detta dokument, inklusive de dolda bilagorna, kan bevisas matematiskt och oberoende av Scrive. För er bekvämlighet tillhandahåller Scrive även en tjänst för att kontrollera dokumentets integritet automatiskt på: https://scrive.com/verify

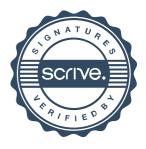